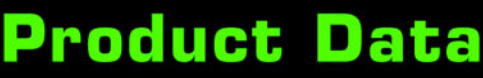

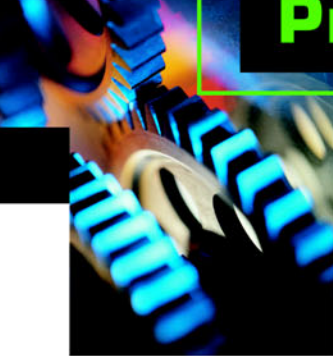

JVL ... when motors must be controlled

# **MacTalk**

**Setup and diagnosis software for the integrated servo motors MAC50, 95 and 140 and MAC400 and 800**

**AUVU-**

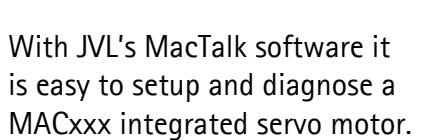

MacTalk allows you to adjust all vital parameters and save/load para-meters to/from the disk. It is also possible to monitor vital motor parameters and motor status in real time.

MacTalk features online communication with the motor and it is possible to change all parameters online.

*Firmware update function:* MacTalk allows you to update the firmware in the motor and the firmware in expansion modules like the MAC00-Rx. Simply connect the motor, select Updates/Firmware, and press <Start>.

If you are connected to the Internet the program will

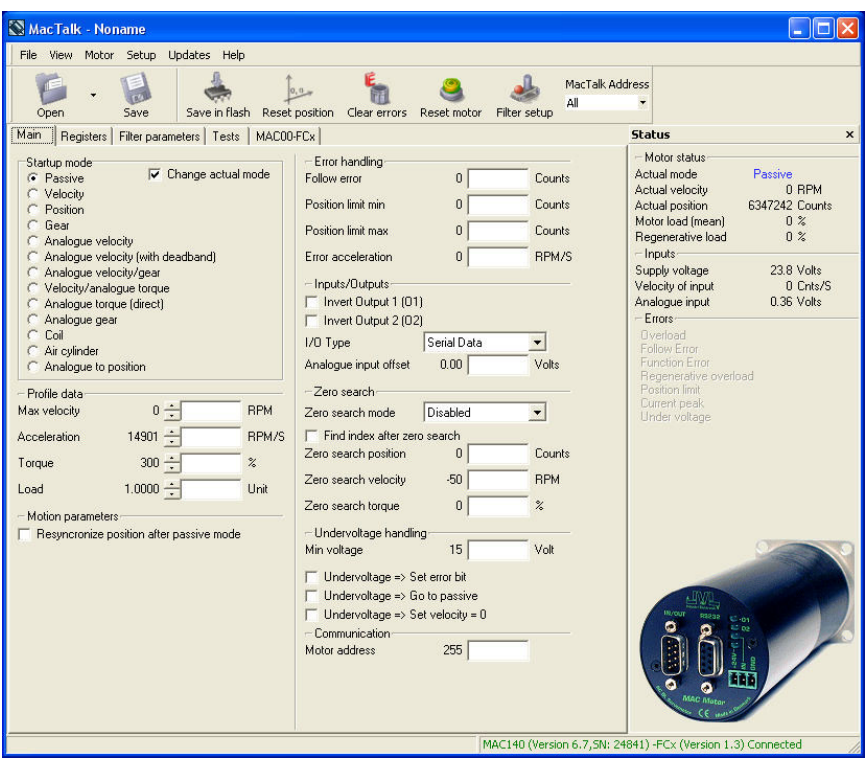

automatically search for new firmware versions and download them to your computer.

*MacTalk internet updating:*

MacTalk features an automatic update function. If you are connected to the internet, MacTalk will show you which new versions are available. You will also be able to see which changes apply to the version.

When selecting

Updates/MacTalk and pressing <Download & Install>, the new version will be downloaded and installed automatically.

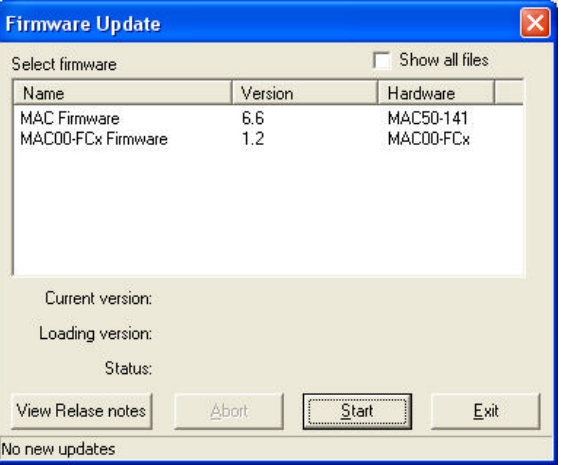

LD0046-03GB Date: 26-10-04

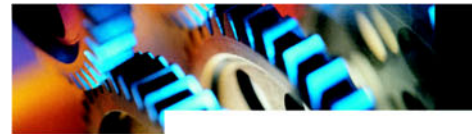

## **MacTalk**

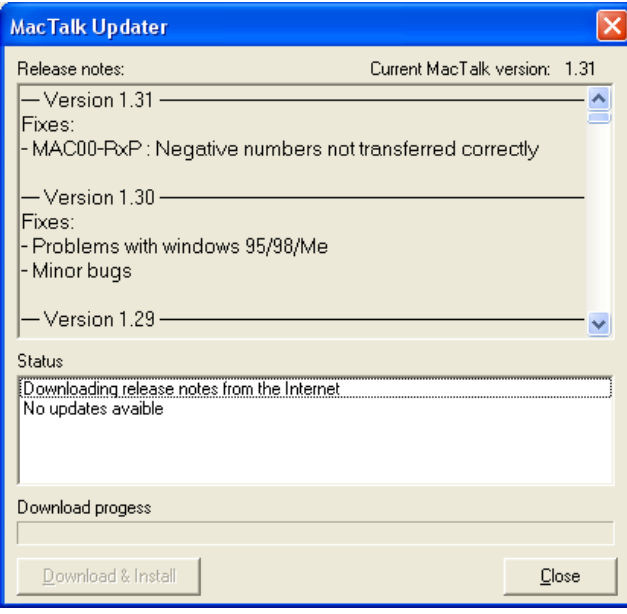

#### **System test:**

MacTalk provides a convenient way to test and adjust your system.

You can easily set up a test sequence, and then adjust parameters like velocity, acceleration and torque.

It is possible to select the distance moved and the delay between the moves.

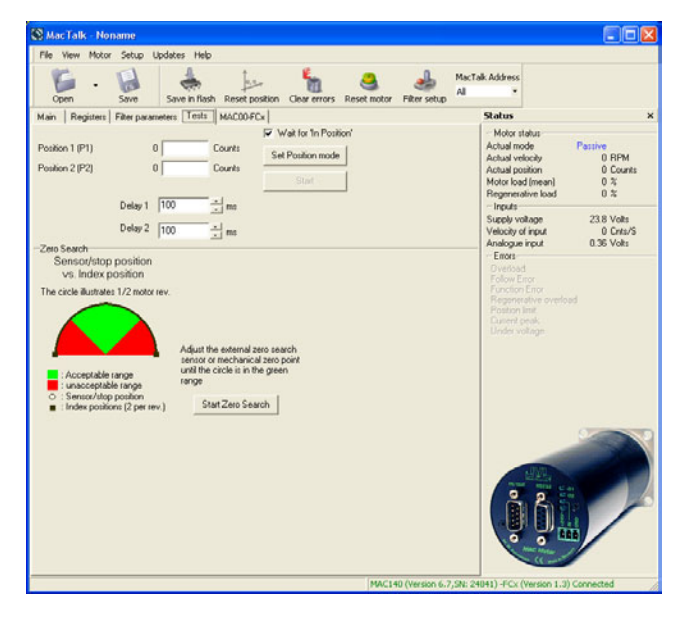

#### **Module support:**

MacTalk will automatically detect installed modules and display a new page with special setups for the rele-vant expansion module. Example: For the MAC00-Rx module, it is possible to see the status of the input and outputs. It is also possible to download new control programs

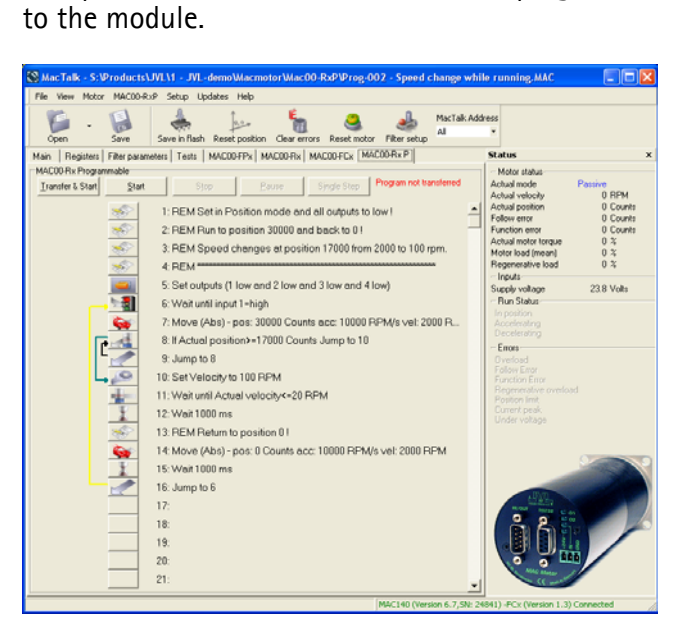

### **System requirements:**

Windows 9x/NT/2000/XP Min. 32Mb RAM Screen resolution 800x600 Available COM port. 2.5MB hard disk space (Internet connection for automatic updates)

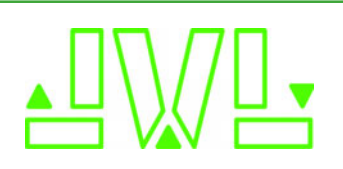

JVL Industri Elektronik A/S Blokken 42 DK-3460 Birkerød, Denmark Tel: +45 4582 4440 Fax: +45 4582 5550 E-mail: jvl@jvl.dk www.jvl.dk

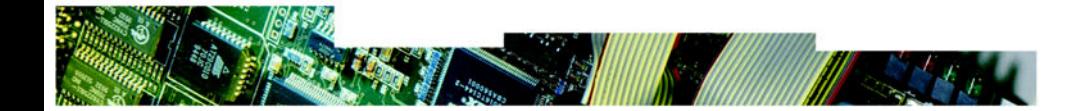